## **Notice: Date Extension for Online Submission of Application Form for B.A., B.Sc. & B.Com. Semester - III, V & Part-I, Part-II (Hons./Gen./Major) Examination, 2021**

As per C.U. notification CE/R&F/09/21/74 dated 04.01.2022, it is hereby informed that system of Online Submission of Application for the B.A./B.Sc./B.Com. Semester - III & V (Under CBCS) Examination, 2021 and Part - I & II (Under 1+1+1 System) Examination, 2021 have been extended upto the 09.01.2022. All Eligible Students are advised to enroll for B.A., B.Sc. & B.Com Semester III, V (CBCS System) and Part I, Part-II (1+1+1 system) (Hons./Gen) examination through the university portal **<https://www.cuexamwindow.in/>** in between **20/12/2021 to 09.01.2022.** Current students are also asked to pay their college fees by logging in college payment portal **cbcs.jaipuriaadmission.ac.in upto 09/01/2022**. The PDF file of enrolment form and Payment receipt of College fees (For regular student of SEM 3 and 5 only) have to be submitted to the college through the designated email given below with mentioning "Subject, Shift and Semester" in the subject line (e.g. **Chemistry\_Day\_Sem5**).

- For B.A. <exam.ba@sajaipuriacollege.ac.in>
- For B.Sc. [exam.bsc@sajaipuriacollege.ac.in](mailto:exam.bsc@sajaipuriacollege.ac.in)

For B.Com. - [exam.bcom@sajaipuriacollege.ac.in](mailto:exam.bcom@sajaipuriacollege.ac.in)

**No issues shall be entertained if the students fail to enrol for the above exam within the last date stipulated by the University of Calcutta** as per CU Notice No. CE/R&F/09/21/74 dated 04/01/2022.

PRINCIPAL

## Students are advised to follow the guidelines:

## **Step 1: Enrolment Form Submission**

- **Go to the CU Form Fill up portal [https://www.cuexamwindow.in](https://www.cuexamwindow.in/)**
- **Click on→**

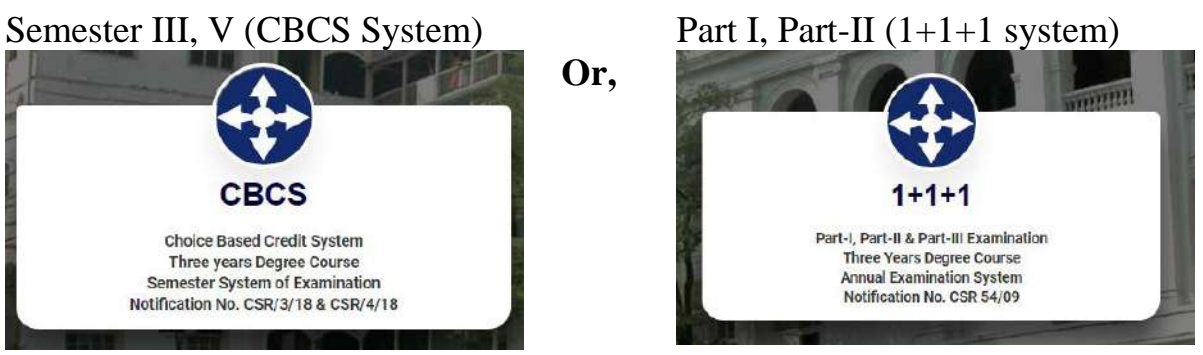

- Then Select **BA/B.Sc or B. Com →Semester →FORM SUBMISSION**
- After Log in **Check Your Subjects Carefully.** Any discrepancy found must be brought in notice of college authority before submission.
- **Then submit your enrolment form** and download the PDF of your enrolment form.

Step 2: Fees Payment

- Go to the **College Fees Payment portal cbcs.jaipuriaadmission.ac.in**
- Log in via User ID: "Your registration No" and Password "Mobile" No."
- Check your semester and subjects and **pay fees**
- **Download receipt** in PDF format

## **Please Note:**

- **C.U. exam fees are exempted** from candidates for the said examinations, 2021.
- **No Fees for (1+1+1) candidate**

UNIVERSITY OF CALCUTTA

No. CE/R&F/09/21/74

**SENATE HOUSE CALCUTTA**  $4<sup>th</sup>$  January 2022

From: The Controller of Examinations University of Calcutta

To: The Principals,

All Affiliated Colleges for B.A./B.Sc./B.Com. 3<sup>rd</sup> & 5<sup>th</sup> Semester (Hons./Gen./Major) Examination, 2021 & B.A./B.Sc./B.Com. Part - I & Part - II(1+1+1 Sys.)(Hons./Gen./Major) Examinations, 2021

Dear Sir/Madam,

This is to inform you that as approved by the University authority the system of on-line submission of form for the B.A./B.Sc./B.Com. 3<sup>rd</sup> & 5<sup>th</sup> Semester (Hons./Gen./Major) Examination, 2021 & B.A./B.Sc./B.Com. Part-I & Part - II (1+1+1 Sys.)(Hons./Gen./Major) Examinations, 2021 have been extended as per the following schedule, in the web site cuexam.net and cuexamwindow.in.

> Examination - B.A./B.Sc./B.Com. 3<sup>rd</sup> & 5<sup>th</sup> Semester (Hons./Gen./Major) Examination, 2021 & B.A./B.Sc./B.Com. Part - I & Part - II (1+1+1 Sys.)(Hons./Gen./Major) Examinations, 2021

1. For the System of on-line form submission:

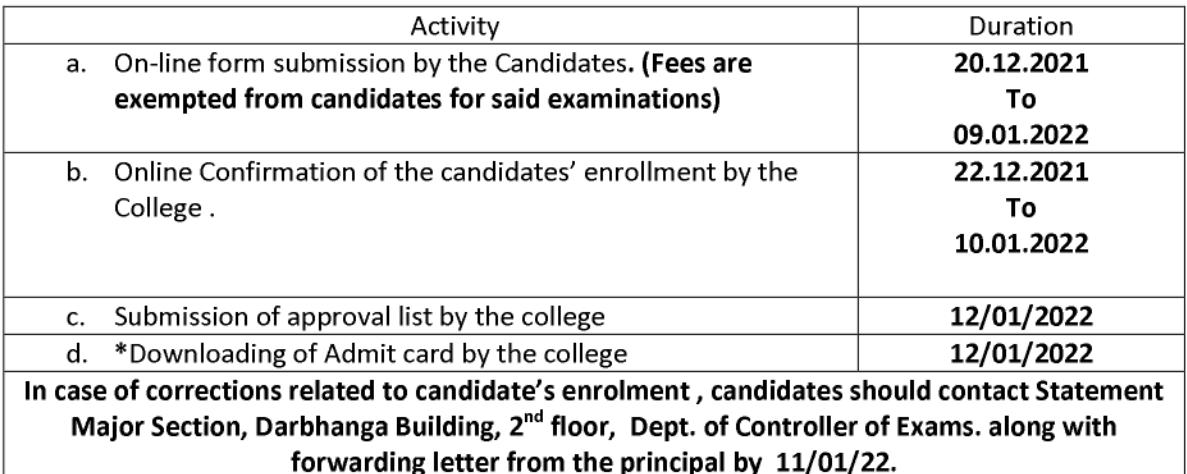

\* Kindly note that only candidates having admit cards shall appear for the aforesaid examinations.

(Dr. J. Dutta Gupta) **Controller of Examinations (Acting) University of Calcutta**